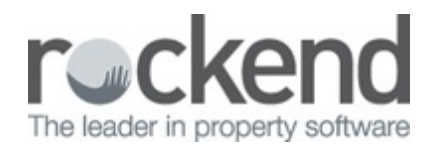

## Add Company Nominee

Learn how to add a company nominee to a lot in Strata Master.

Not only is this necessary for your meetings, we'll also show you how to have the nominee appear on your meeting reports, so when you're in a meeting you can be sure the person who is speaking for a company is actually entitled to.

15/05/2019 11:08 am AEST